#### Google Classroom Parent Tutorial

Franklin County School System

#### Click here to listen to a recording of this tutorial.

# **Chromebook Login**

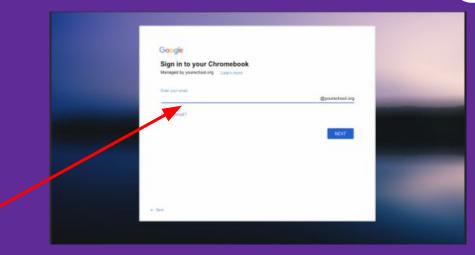

Type in your student's email address given to you by the school/teacher.

firstname.middleinitial.lastname

example: john.m.smith password: fcss##### (student ID)

# Google Chrome Homepage

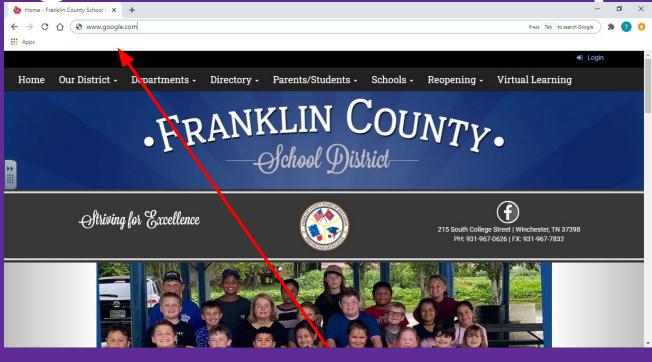

## www.google.com

## **Chrome Apps Menu**

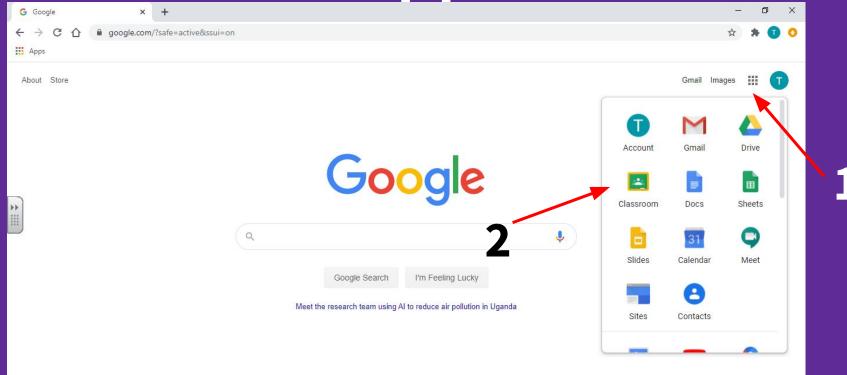

# **Google Classroom Homepage**

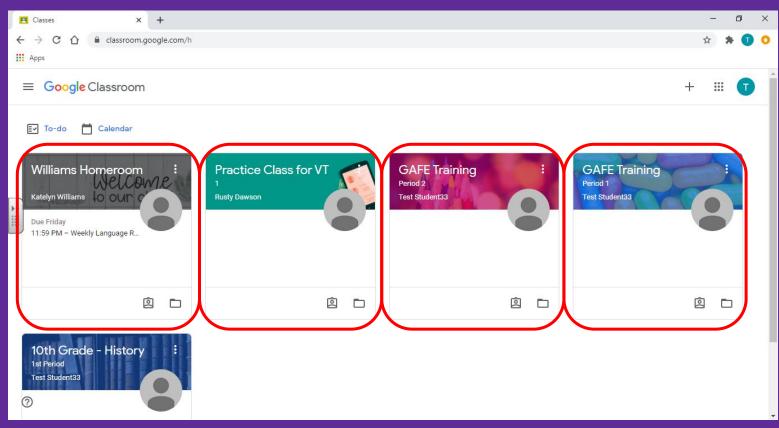

#### **Google Classroom Stream**

| Practice Class for VT 1 x +                                                                                                    | - | ٥   |   | × |
|----------------------------------------------------------------------------------------------------|---|-----|---|---|
| ← → C 🏠 🔒 classroom.google.com/c/MTI4NTc0ODg1OTgw                                                                                                    | ☆ | * ( | D | 0 |
| Apps                                                                                                    |   |     |   |   |
| Practice Class for VT     Stream     Classwork     People                                                                                                    |   | *** | T |   |
| Practice Class for VT       I         Meet link https://meet.google.com/lookup/acqx5yc4yt       Image: Complex complex comp |   |     |   |   |

| Practice Class for VT 1                  | × +                                                 |                                            |                                         | - 0 ×        |
|------------------------------------------|-----------------------------------------------------|--------------------------------------------|-----------------------------------------|--------------|
| ← → C ☆ ●                                | classroom.google.com/c/MTI4NTc0OI                   | Dg1OTgw                                    |                                         | 😒 🛸 🚺 📀      |
| Apps                                     |                                                     |                                            |                                         |              |
| $\equiv \frac{\text{Practice Class}}{1}$ | for VT                                              | Stream Classwo                             | People                                  |              |
| *                                        | Practice Cla<br>1<br>Meet link https://meet.google. | com/lookup/acqx5yc4yt                      | And And And And And And And And And And | en a<br>en a |
|                                          | View all                                            | Practice to see the email look for student | d guardians                             |              |

|                  | Classwork for Practice Class for $\forall \; X$ | +                                   |                          |                    |   | -        | Ć   | 7 | × |
|------------------|-------------------------------------------------|-------------------------------------|--------------------------|--------------------|---|----------|-----|---|---|
| ÷                | → C A 🔒 classroom.g                             | oogle.com/w/MTI4NTc0ODg1OTgw/t/all  |                          |                    |   | ☆        | *   | T | 0 |
| <b>III</b> A     | pps                                             |                                     |                          |                    |   |          |     |   |   |
| =                | Practice Class for VT                           | Stream                              | Classwork People         |                    | _ | **<br>** | : ( | D |   |
|                  |                                                 | ق View your work                    | 🔲 Meet 🍺 Google Calendar | Class Drive folder |   |          |     |   |   |
| $\left( \right)$ | All topics                                      | practice pdf                        |                          | No due date        |   |          |     |   |   |
|                  | Resources and Mat                               | DocHub Practice                     |                          | No due date        |   |          |     |   | ł |
| Ì                | Week 1: August 10-14<br>Week 2: August 17-21    | Absentee Form                       |                          | Posted Aug 20      |   |          |     |   |   |
|                  | Week 3: August 24-28                            | Deserves and Mater                  | -i-l-                    |                    | ו |          |     |   |   |
|                  | Week 4: August 31                               | Resources and Mater                 | riais                    | :                  |   |          |     |   |   |
|                  |                                                 | Schedule a tutoring session with me | I                        | Posted Jul 10      |   |          |     |   |   |
|                  |                                                 | Digital Citizenship Curriculum      |                          | Posted Jul 10      |   |          |     |   |   |
| ?                |                                                 |                                     |                          |                    |   |          |     |   |   |

Mook 1. August 10 14

| 🖪 Cla                           | asswork for Practice Class for $\vee$ $	imes$ | +                                                              | - 0 ×   |
|---------------------------------|-----------------------------------------------|----------------------------------------------------------------|---------|
| $\leftrightarrow$ $\rightarrow$ | C 🛆 🔒 classroom.go                            | ogle.com/w/MTI4NTc0ODg1OTgw/t/all                              | 🌣 🛊 🚺 Օ |
| 🔢 Арр                           | 5                                             |                                                                |         |
| ≡                               | Practice Class for VT                         | Stream Classwork People                                        |         |
|                                 |                                               | 🖄 View your work 🕞 Meet 🖬 Google Calendar 🛅 Class Drive folder |         |
|                                 | All topics                                    | p actice pdf No due date                                       |         |
| **                              | Resources and Mat<br>Week 1: August 10-14     | DocHub Practice No due date                                    |         |
|                                 | Week 2: August 17-21                          | Absentee Form Posted Aug 20                                    |         |
|                                 | Week 3: August 24-28                          |                                                                |         |
|                                 | Week 4: August 31                             | Resources and Materials                                        |         |
|                                 |                                               | S :hedule a tutoring session with me! Posted Jul 10            |         |
|                                 |                                               | Digital Citizenship Curriculum Posted Jul 10                   |         |

## Assignments

| ■ Classwork for Practice Class for ∨ × +                                     |                                                                                      | -   | ٥ | × |
|------------------------------------------------------------------------------|--------------------------------------------------------------------------------------|-----|---|---|
| $\leftrightarrow$ $\rightarrow$ C $\triangle$ $(=$ classroom.google.com/w/MT | I4NTc0ODg1OTgw/t/all                                                                 | ☆ # | 1 | 0 |
| Apps                                                                         |                                                                                      |     |   |   |
| Practice Class for VT                                                        | Stream Classwork People                                                              | *** | T | - |
| (                                                                            | Tuesday August 11th: All about me- Individu Daily Due Jul 17, 11:59 PM               |     |   |   |
|                                                                              | Tuesday August 11th: All about me- collabor Daily Due Jul 17                         |     |   | 1 |
| **                                                                           | d Jul 10 (Edited Aug 14) Missing vill have one slide that all students will work on. |     |   |   |
|                                                                              | Template: All About Me<br>Google Slides                                              |     |   |   |
| View                                                                         | assignment                                                                           |     |   |   |

## **Assignment View**

| Tuesday August 11t                     | th: All about n × +                                                                                                    | _      | ť   | 7 | × |
|----------------------------------------|----------------------------------------------------------------------------------------------------|--------|-----|---|---|
| ← → C ☆ (<br>₩ Apps                    | Classroom.google.com/c/MTI4NTc0ODg1OTgw/a/MTI4NTg0OTQzODM0/details                                                                                                    | \$     | *   | J | 0 |
| $\equiv \frac{\text{Practice Cla}}{1}$ | ass for VT                                                                                                    |        | *** | T |   |
|                                        | Option       Image: Control of the second second seco |        |     |   |   |
| **                                     | This will have one slide that all students will work on.  Template: All About Me- Coll Google Slides  Class comments                                                                                                    | ment Þ |     |   |   |

## "Add or Create" Option

| 🔳 Tuesday August 11th                    | All about n 🗙 🕂                                                                                                    |             |                                                                                                    | - 1             | o x |
|------------------------------------------|----------------------------------------------------------------------------------------------------|-------------|----------------------------------------------------------------------------------------------------|-----------------|-----|
|                                          | classroom.google.com/c/MTI4NTc0ODg1OTgw/a/MTI4NTg0OTQzODM0/details                                                                                                    |             |                                                                                                    | ☆ 🗯             | 0   |
| Apps                                     |                                                                                                    |             |                                                                                                    |                 |     |
| $\equiv \frac{\text{Practice Class}}{1}$ | ss for VT                                                                                                    |             |                                                                                                    |                 | T   |
| <b>(</b>                                 | Tuesday August 11th: All about me- collaborative option         Rusty Dawson • Jul 10 (Edited Aug 14)         Daily • 10 points       Due         This will have one slide that all students will work on.         Image: State of the state of the state o | :<br>Jul 17 | Your work<br>+ Add or cre<br>Google Drive<br>C Link<br>File<br>Create new<br>Docs<br>Slides<br>Choote | Missing<br>Pate |     |
|                                          | Class comments                                                                                                    |             | Bheets                                                                                                |                 |     |

#### "Mark as Done"

| 🔼 Tuesday August 11th:                   | All about m × +                                                                                                    |                 |                                                      | - | ť | ס | × |
|------------------------------------------|----------------------------------------------------------------------------------------------------|-----------------|------------------------------------------------------|---|---|---|---|
| ← → C ☆ 6                                | classroom.google.com/c/MTI4NTc0ODg1OTgw/a/MTI4NTg0OTQzODM0/details                                                                                                    |                 |                                                      | ☆ | * | 0 | 0 |
| $\equiv \frac{\text{Practice Class}}{1}$ | ss for VT                                                                                                    |                 |                                                      |   |   | T |   |
| (i)<br>*                                 | Tuesday August 11th: All about me- collaborative<br>option<br>Rusty Dawson • Jul 10 (Edited Aug 14)<br>Daily • 10 points<br>This will have one slide that all students will work on. | :<br>Due Jul 17 | Your work Missing<br>+ Add or create<br>Mark as done | g |   |   |   |
|                                          | Template: All About Me- Coll<br>Google Slides                                                                                                    |                 | Private comments                                     | ) |   |   |   |

#### "Turn In"

| I Tuesday August 11th: All about n 🗙 +                                                                                                    | – 0 ×                               |
|----------------------------------------------------------------------------------------------------|-------------------------------------|
| ← → C ☆ a classroom.google.com/c/MTI4NTc0ODg1OTgw/a/MTI4NTkzODA2Mjlx/details                                                                                                    | * 🕈 🚺 📀                             |
| Apps                                                                                                    |                                     |
| Practice Class for VT<br>1                                                                                                    |                                     |
| Rusty Dawson - Jul 10 (Edited Aug 14) Daily - 100 points Due Jul 17, 11:59 PM This will be an individual assignment, so you will all be getting your own copy! Class comments Private comments | it Student10 - T ×<br>igle Slides × |

# "View your work"

| 🔼 Cl  | asswork for Practice Class for $\lor$ + |                                      |                         | - 0 ×   |
|-------|-----------------------------------------|--------------------------------------|-------------------------|---------|
| ← →   | C 🏠 🔒 classroom.googl                   | e.com/w/MTI4NTc0ODg1OTgw/t/all       |                         | 🖈 🛸 🚺 Օ |
| 🔢 App | S                                       |                                      |                         |         |
| ≡     | Practice Class for VT                   | Stream Classwork People              |                         |         |
|       |                                         | 🖄 View your work                     | ar 📋 Class Drive folder |         |
|       | All topics                              | practice pdf                         | No due date             |         |
|       | Resources and Mat                       | DocHub Practice                      | No due date             |         |
| **    | Week 1: August 10-14                    | 0                                    |                         |         |
|       | Week 2: August 17-21                    | Absentee Form                        | Posted Aug 20           |         |
|       | Week 3: August 24-28                    |                                      |                         |         |
|       | Week 4: August 31                       | Resources and Materials              | :                       |         |
|       |                                         | Schedule a tutoring session with me! | Posted Jul 10           |         |
|       |                                         | Digital Citizenship Curriculum       | Posted Jul 10           |         |

### "View your work"

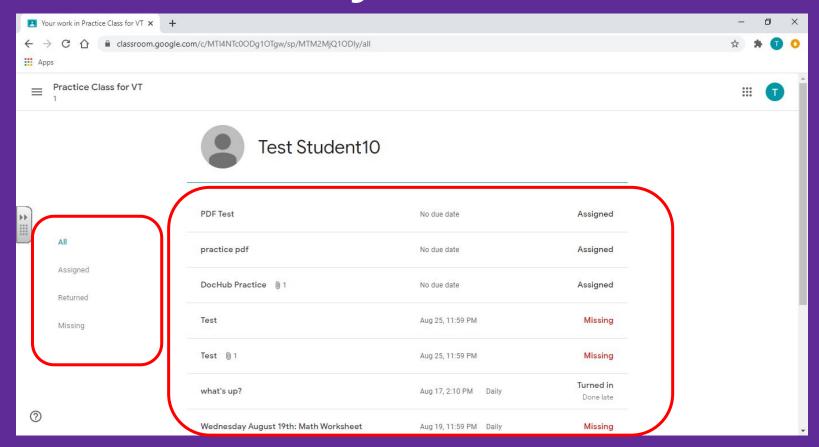

### **People Homepage**

| People in Practice Class for VT 1 X             | +                                                                                                    | - 0 ×   |
|-------------------------------------------------|----------------------------------------------------------------------------------------------------|---------|
| ← → C ☆ 🔒 classroom.goo                         | ogle.com/r/MTI4NTc0ODg1OTgw/sort-last-name                                                                                                    | x 🛪 🗊 O |
| $\equiv \frac{\text{Practice Class for VT}}{1}$ | Stream Classwork People                                                                                                    |         |
|                                                 | Image: Classmates   Image: Classmates   Image: Classmates <td></td> |         |
| 0                                               |                                                                                                    |         |

#### **Guardian Email Summaries**

#### Using the Google Classroom App

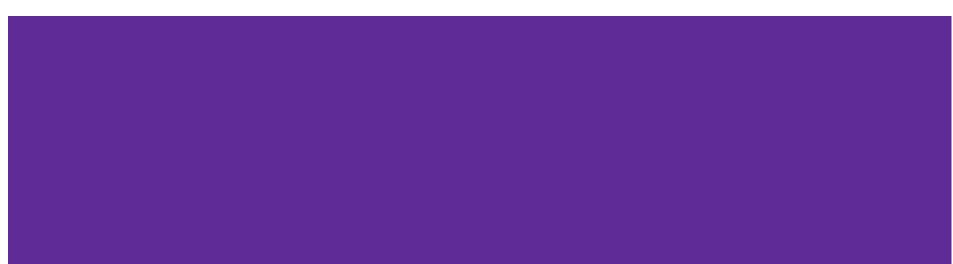

## Google Classroom App

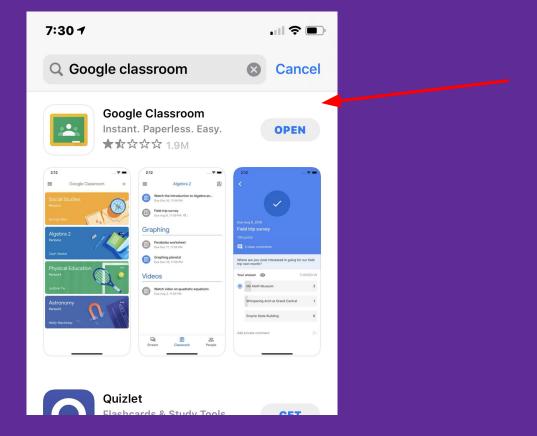

# Log in

| 7:31           |                                       | . II 🗢 🕞 |  |
|----------------|---------------------------------------|----------|--|
| × Sign In      |                                       |          |  |
|                | Google                                |          |  |
|                | Sign in                               |          |  |
|                | e Account. You'll<br>services in your | -        |  |
| Email or phone |                                       |          |  |
| Forgot email?  |                                       |          |  |
| Create account |                                       | Next     |  |
|                |                                       |          |  |
|                |                                       |          |  |
|                |                                       |          |  |
|                |                                       |          |  |
|                |                                       |          |  |
|                |                                       |          |  |
| _              |                                       |          |  |

#### john.m.smith@fcstn.net

#### fcss##### (stu

(student ID)

# **Google Classroom Homepage**

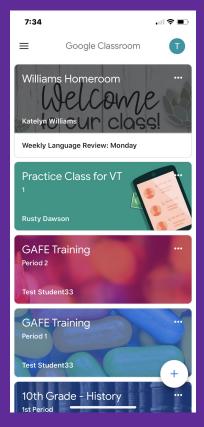

## **Google Classroom Stream**

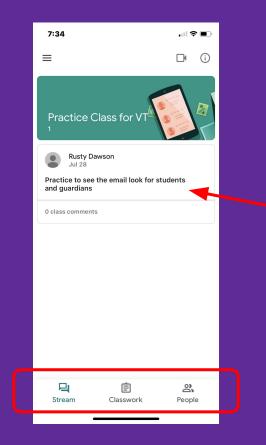

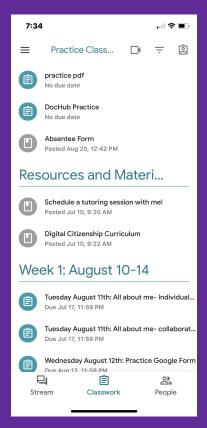

## Assignments

| 7:34 .iii হি                                                                                                    |    |
|----------------------------------------------------------------------------------------------------|----|
| <                                                                                                    |    |
| Due Jul 17<br>Tuesday August 11th: All about<br>me- collaborative option<br>Daily • 10 points<br>I o class comments |    |
| This will have one slide that all students will work on.                                                            |    |
| Attachments                                                                                                    |    |
| Template: All About Me- Collaborative                                                                               |    |
| Your work Missi                                                                                                    | ng |
|                                                                                                    |    |

## **Adding Attachments**

7:34 < Due Jul 17 Tuesday August 11th: All about me- collaborative option Daily • 10 points O class comments This will have one slide that all students will work on. Attachments Template: All About Me- Collaborative Your work Missina Add privat...comment

| <                          |                         |                                                                                                    |  |
|----------------------------|-------------------------|----------------------------------------------------------------------------------------------------|--|
| Due Jul 17                 |                         |                                                                                                    |  |
|                            | August 11th: All        | about                                                                                                    |  |
|                            | borative optio          |                                                                                                    |  |
| Daily • 10 poin            |                         |                                                                                                    |  |
| 0 class c                  | omments                 |                                                                                                    |  |
|                            |                         |                                                                                                    |  |
| This will have<br>work on. | one slide that all stu  | dents will                                                                                                    |  |
|                            |                         |                                                                                                    |  |
| Attachments                |                         |                                                                                                    |  |
| Tamata                     |                         | the second second second second second second second second second second second second second second second se |  |
|                            | te: All About Me- Colla | aborative                                                                                                    |  |
|                            |                         |                                                                                                    |  |
|                            |                         |                                                                                                    |  |
|                            |                         |                                                                                                    |  |
|                            |                         |                                                                                                    |  |
|                            |                         |                                                                                                    |  |
|                            |                         |                                                                                                    |  |
|                            |                         |                                                                                                    |  |
|                            |                         |                                                                                                    |  |
|                            |                         |                                                                                                    |  |
|                            |                         |                                                                                                    |  |
| Your wor                   | ~                       | Missing                                                                                                    |  |
| Your worl                  | <                       | Missing                                                                                                    |  |
| Your worl                  | Add attachment          | Missing                                                                                                    |  |
|                            |                         | Missing                                                                                                    |  |
|                            |                         | Missing                                                                                                    |  |

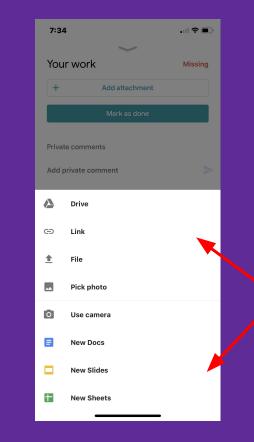

#### "Mark as Done" & "Turn In"

|                            |                       | .ıl 🗢 🗩    |  |
|----------------------------|-----------------------|------------|--|
| <                          |                       |            |  |
|                            |                       |            |  |
| This will have of work on. | ne slide that all stu | dents will |  |
| Attachments                |                       |            |  |
| Template                   | : All About Me- Colla | aborative  |  |
|                            |                       |            |  |
| Your work                  | ^                     | Missing    |  |
| Your work<br>+             | Add attachment        | Missing    |  |

#### "View My Work"

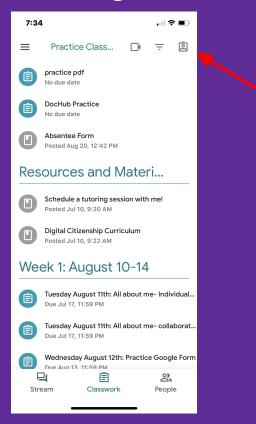

#### "View My Work"

| 7:34                                            | 🌫 🔳                    |  |
|-------------------------------------------------|------------------------|--|
| ×                                               | Ŧ                      |  |
| Test Student10                                  |                        |  |
| PDF Test<br>No due date                         | Assigned               |  |
| practice pdf<br>No due date                     | Assigned               |  |
| DocHub Practice<br>No due date                  | Assigned               |  |
| Test<br>Due Aug 25                              | Missing                |  |
| Test<br>Due Aug 25                              | Missing                |  |
| what's up?<br>Due Aug 17                        | Turned in<br>Done late |  |
| Wednesday August 19th: Math Wo<br>Due Aug 19    | Missing                |  |
| Monday, August 17th: Writing Assi<br>Due Aug 21 | Missing                |  |
| Monday, August 17th: What is the<br>Due Aug 18  | Turned in              |  |

## "Filter by topic"

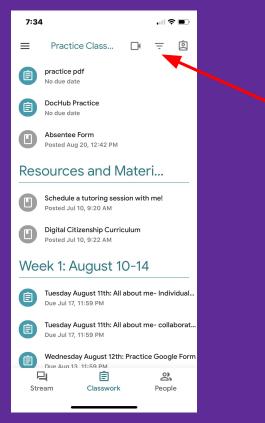

## "Filter by topic"

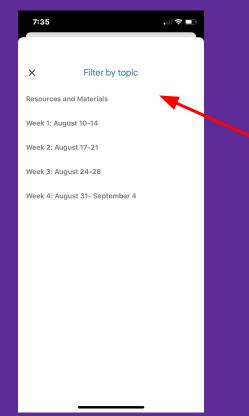

# People

| 7:35      |                     | 🗢 🔳    |  |
|-----------|---------------------|--------|--|
| ≡ Pra     | actice Class for V1 | г      |  |
| Teachers  | i                   |        |  |
| Rusty Dav | wson                |        |  |
| Classmat  | tes                 |        |  |
| Kim Tuck  | er                  |        |  |
| Laurie Ba | ggett               |        |  |
| Leah Harr | rell                |        |  |
|           |                     |        |  |
|           |                     |        |  |
|           |                     |        |  |
|           | ~                   |        |  |
| Stream    | Classwork           | People |  |

## Viewing Google Classrooms

| =                                                      |                               | <b>?</b> |
|--------------------------------------------------------|-------------------------------|----------|
| Practice (                                             | Class for VT                  |          |
| Rusty Da<br>Jul 28<br>Practice to see<br>and guardians | awson<br>the email look for s | students |
| 0 class comment                                        | S                             |          |
|                                                        |                               |          |
|                                                        |                               |          |
| <b>L</b><br>Stream                                     | Ê<br>Classwork                | People   |

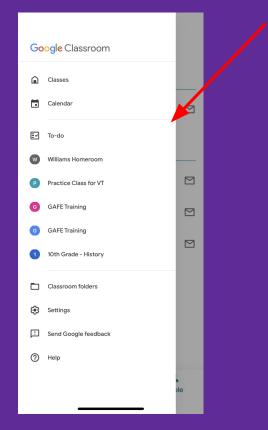

## Viewing "To-do"

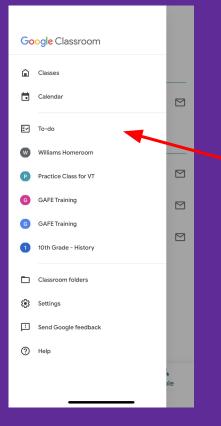

| To-do       Assigned     Missing     Done       No due date     5     ~       This week     1     ~       Image: Williams Homeroom     11:59 PM       Next week     0     ~       Later     0     ~ | 7:3   | 5       |         |      |
|----------------------------------------------------------------------------------------------------|-------|---------|---------|------|
| No due date     5       This week     1       Image: Weekly Language Review: Monday Williams Homeroom     Friday 11:59 PM       Next week     0                                                     | ≡     |         | To-do   |      |
| This week     1     A       Image: Weekly Language Review: Monday Williams Homeroom     Friday 11:59 PM       Next week     0     V                                                                 | Ass   | igned   | Missing | Done |
| Weekly Language Review: Monday Williams Homeroom     Friday 11:59 PM       Next week     0                                                                                                    | No di | ue date |         | 5 ~  |
| Williams Homeroom 11:59 PM<br>Next week 0 ~                                                                                                    | This  | week    |         | 1 ^  |
|                                                                                                    | Ê     |         |         |      |
| Later 0 🗸                                                                                                    | Next  | week    |         | 0 ~  |
|                                                                                                    | Later |         |         | 0 ~  |
|                                                                                                    |       |         |         |      |
|                                                                                                    |       |         |         |      |
|                                                                                                    |       |         |         |      |
|                                                                                                    |       |         |         |      |
|                                                                                                    |       |         |         |      |
|                                                                                                    |       |         |         |      |
|                                                                                                    |       |         |         |      |
|                                                                                                    |       |         |         |      |

# **Adding Multiple Accounts**

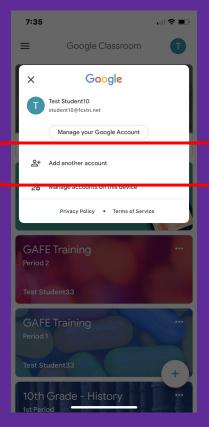